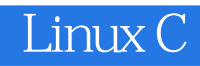

- 13 ISBN 9787121128042
- 10 ISBN 7121128047

出版时间:2011-4

页数:529

版权说明:本站所提供下载的PDF图书仅提供预览和简介以及在线试读,请支持正版图书。

#### www.tushu000.com

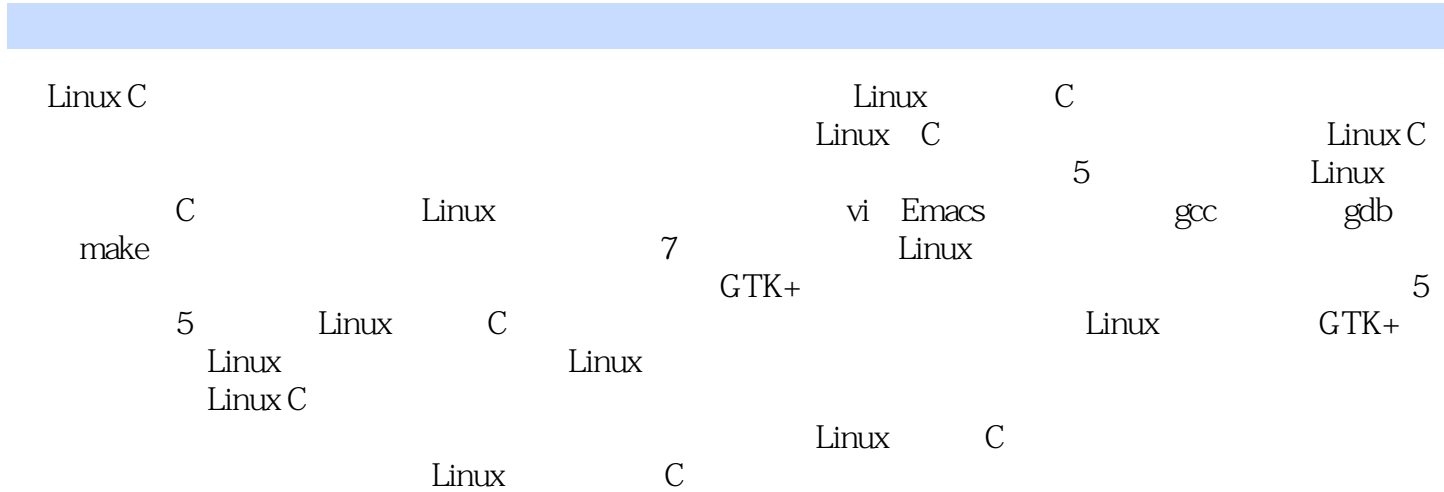

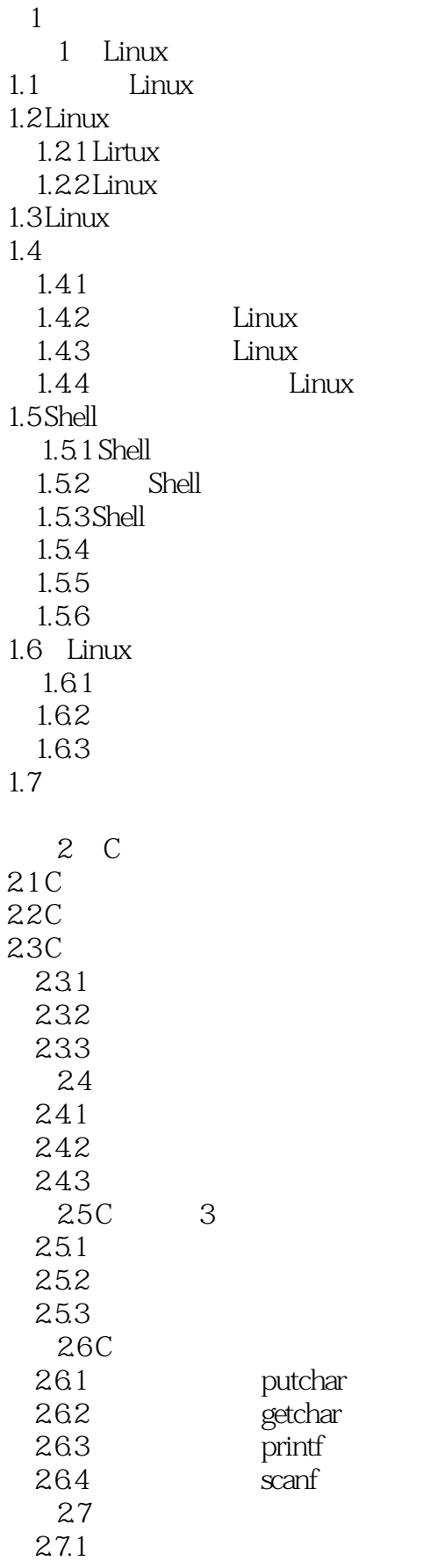

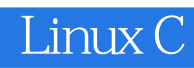

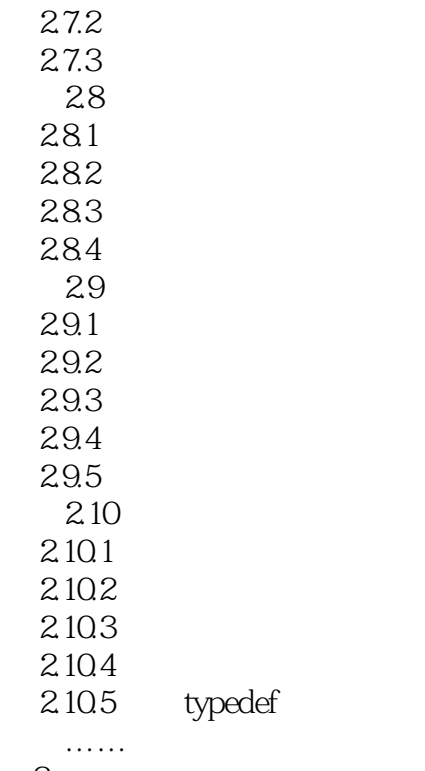

 $2<sub>8</sub>$ 

 $3 \thickapprox 3$ 

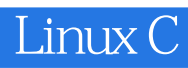

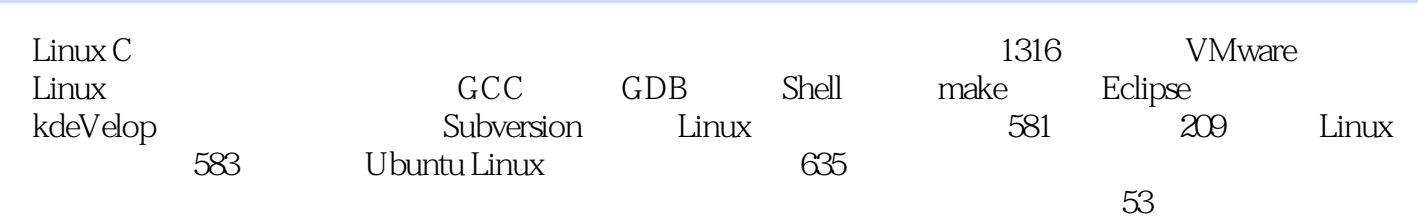

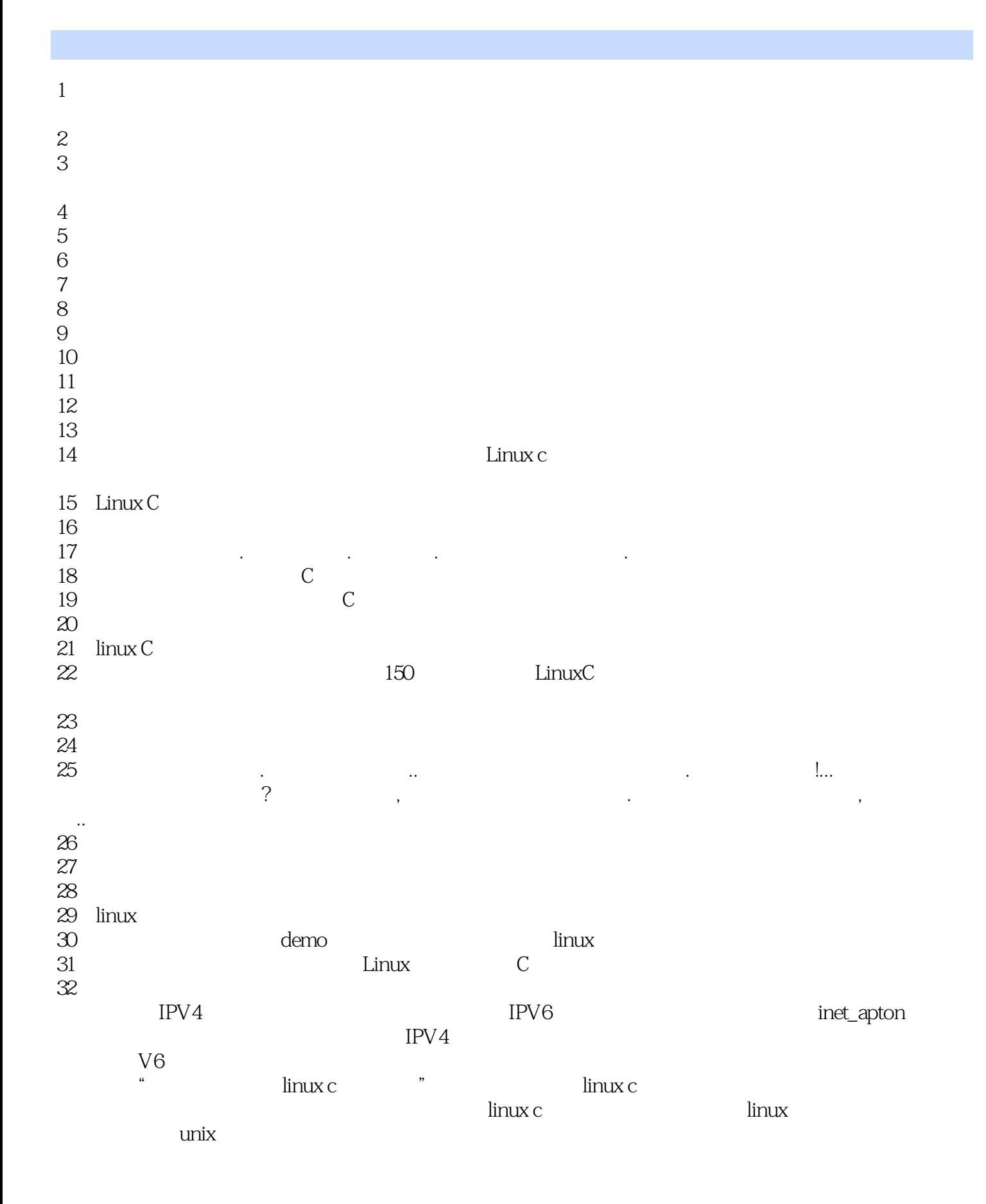

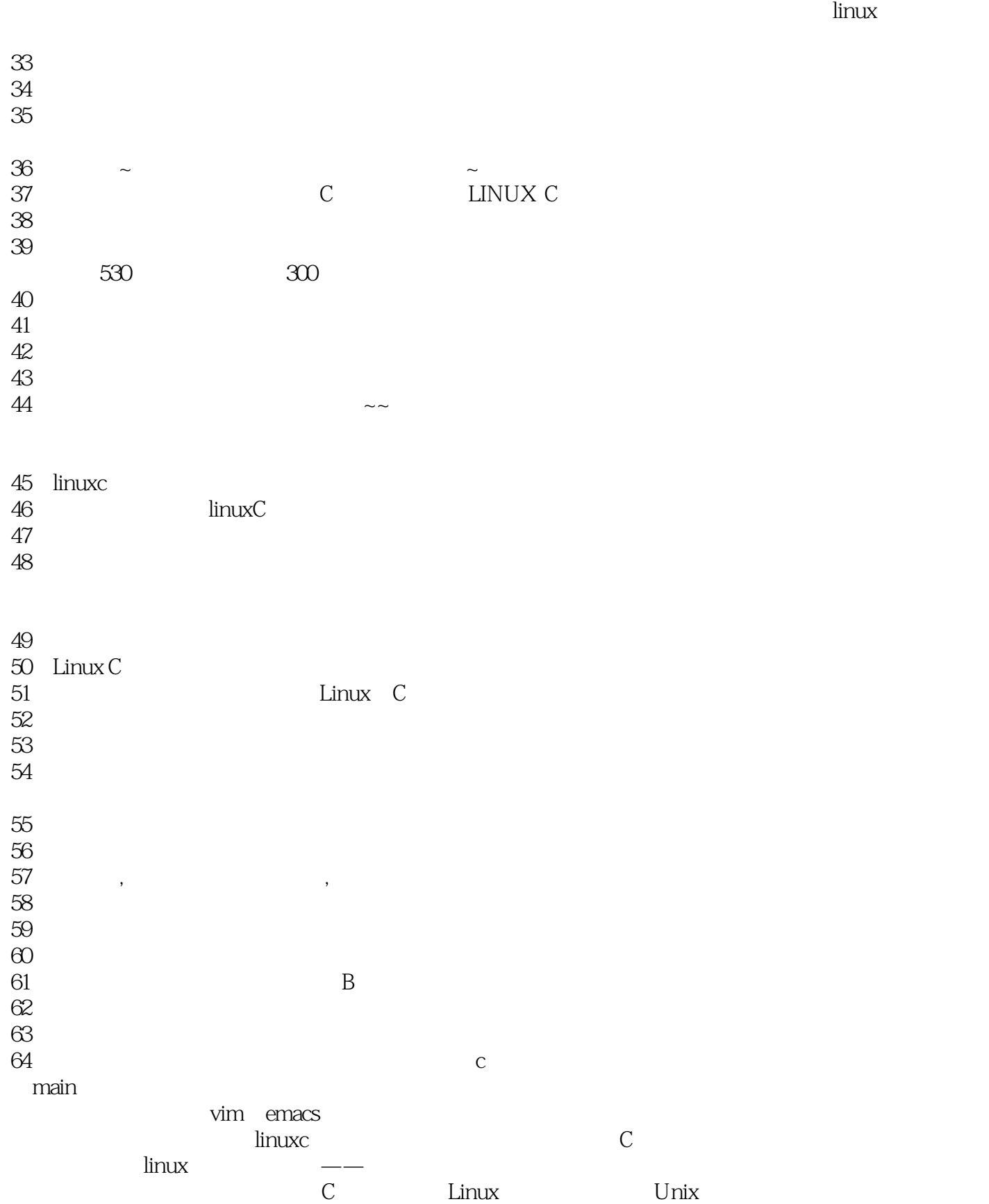

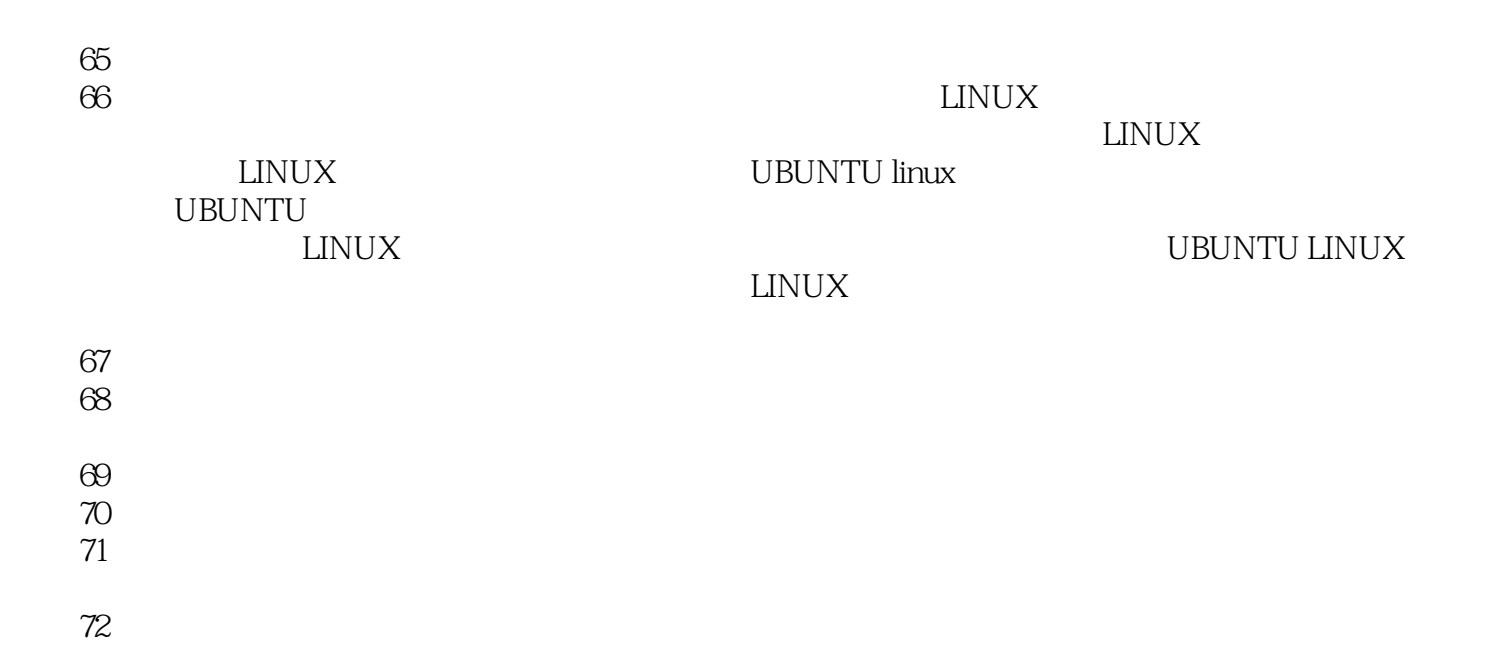

#### 1 c ,  $\lim_{x \to a}$  linux c .  $\lim_{x \to \infty}$  in  $\lim_{x \to \infty}$  and  $\lim_{x \to \infty}$  in  $\lim_{x \to \infty}$  and  $\lim_{x \to \infty}$  in  $\lim_{x \to \infty}$  in  $\lim_{x \to \infty}$  in  $\lim_{x \to \infty}$  in  $\lim_{x \to \infty}$  in  $\lim_{x \to \infty}$  in  $\lim_{x \to \infty}$  in  $\lim_{x \to \infty}$  in  $\lim_{x \to \infty}$  in  $\lim_{x \to \infty}$

 $\mathcal{L}$  , and the state  $\mathcal{L}$  , and the state  $\mathcal{L}$  , and the state  $\mathcal{L}$  constants the linux c 人,我是有深度的,一遍看懂我的生活,我是每一个人的生活,我是每一个人的生活,我是每一个人的生活,我是每一个人的生活,我是每一个人的生活,我是每一个人的生活,我是  $\,$ ,  $\,$ 择是暂时不研究,继续看,到后面我发现豁然开朗.当然,每章的问题都应该在看完后完全解 .http://www.cnblogs.com/notepi

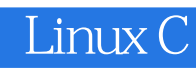

本站所提供下载的PDF图书仅提供预览和简介,请支持正版图书。

:www.tushu000.com